# **How To Free Download Kyle's Megapack**

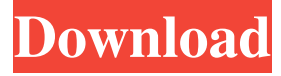

#### **Kyle Brushes Photoshop Download Crack+ Free [32|64bit] (2022)**

More than 175 tutorials are available in the form of PDF files to view online or download to your computer. Tutorials offer easyto-understand tutorials that cover a specific editing task and are generally short and concise. Many tutorials are free, but some are available for purchase. For more information, visit `www.pixlr.com/tutorials`. If you search for tutorials on the Internet, you can also find tutorials in videos on YouTube, photo magazines, and even on your cellphone. Each new version of Photoshop includes more features and tools than the one before it, which means that it's possible to learn a lot of things from Photoshop's history. Why learn Photoshop's history anyway? Because although the new tools and features are sure to be very useful for your image editing needs, you can also use older versions of Photoshop to edit the newer ones. As long as you know your tools and your tools' history, you can merge new editing techniques with the old. It's possible to do what no other image editing software program does. Back in the day, it wasn't uncommon to take a course that taught Adobe Photoshop basics. It's time for a refresher course — like the one in this book. In this book, I show you how to use all the features of Photoshop CS6 — in other words, the features that are relevant to the Photoshop of today, as well as the ones that are used in the tutorials. I also show you how to edit all the files that are included in this book (and share them with you), so you can skip all the boring parts and jump right to the good stuff. In addition, after you understand the basics, I show you how to open, edit, and combine files from other image editing programs. I show you how to edit images with the free application Adobe Creative Cloud, and I even dive into Adobe Illustrator and how to combine those programs to create even more unique images. This book assumes that you have the most current version of Photoshop CS6. If you don't, you can find a printer-friendly version of this book from the publisher's website. Discovering a Modern Workflow You can see me using Photoshop in a few places in this book. Most of the projects in this book were created with a Photoshop-esque workflow, which means I work inside Photoshop, but I have an intermediate

knowledge of other image editing programs and I have a lot of experience using other programs besides Photoshop.

#### **Kyle Brushes Photoshop Download Crack With License Key**

Elements has additional features, such as layers and filters, which provide advanced editing capabilities and produce beautiful results. What are the different elements of Adobe Photoshop Elements? Elements gives you basic working tools that enable you to fix defects or create new images of high quality. For example, the tools for making pictures look sharper, removing unwanted objects, correcting color, and various filters, such as details, vignette, vignette plus edges and snapshot. With Elements, you will be able to select different tools, each of which gives you a particular effect on the image. For example, you can crop, rotate, adjust the brightness and color, or create attractive effects. Elements also offers a selection of professional-level filters, such as the Halo, Vignette, Affinity and Shadows/Highlights. You can create colorful images or give your photos a sepia tone. Or you can create a very natural background, enhancing the atmosphere of the image. Adobe Elements is a very popular choice for all types of designers, but is also used by those looking to edit photos of different sizes or smaller projects. Photoshop Elements is a powerful tool for image editing, but if you are not familiar with this software you should consider learning some Photoshop

basics first. The Elements of Photoshop The Elements of Photoshop are a set of capabilities and tools to edit digital images. For example: Basic tools: such as applying basic editing techniques, sharpening the image, applying color correction, or removing unwanted objects. Advanced tools: to modify the image and create new images by segmenting and combining other elements.

Additional features: such as a selection of different filters, a timeline for video editing and a layer that gives you advanced editing capabilities. Adobe Photoshop Elements is a multimedia editor that has the same features but it does not have all of the

advanced tools of the professional version, making it easier to use. Adobe Elements Professional features Adobe Photoshop Elements is designed to be the perfect edition for people who edit images. It has the basic tools for color correction, removing objects and correcting the brightness of an image. It also has tools for adding effects, for example, to create more attractive images, as well as the basic tools for segmenting images. The big advantage is that the user interface is simple, making it easier for beginners to make this image a reality. Ad 05a79cecff

### **Kyle Brushes Photoshop Download For Windows**

Q: How to make a local variable refer to a specific variable? In C#, you can use the "ref" keyword to make a local variable refer to a specific variable from outside. It seems to be applied in the following examples: // Here is the variable from outside. int foo  $= 1$ ; int bar = foo; // and so on... // Assume we don't have access to the variable foo. // How to make bar refer to foo I see there are two ways, but both are somehow strange. First way: using "as": // Here is the variable from outside. int foo = 1; int bar = foo as int; // and so on... // Assume we don't have access to the variable foo. // How to make bar refer to foo Second way: using " $==$ ": // Here is the variable from outside. int foo = 1; int bar = foo = = 1; // and so on... // Assume we don't have access to the variable foo. // How to make bar refer to foo I don't know what the technical reason is (if there's any), but every time we do something like this, it would remind me of something. I don't know if it's a good practice or not. A: This is done using either an if statement or a method that returns the right type. In my personal opinion, the if statement is the more clear way to do it. You could also write your own method. To illustrate: int foo = 1; int bar = Foobar(foo); int FooBar(int i) { if(i == 1) return 1; else return -1;  $\frac{1}{1}$  or class FooClass  $\frac{1}{2}$  public FooClass(int i)  $\frac{1}{2}$  if(i = 1) return new FooClass(1); else return null;  $\frac{1}{2}$  public FooClass() { return this(0); } public FooClass(int i) { if(i == 1)}

### **What's New in the?**

Webcomic Friday: Pregnant Hearts Here's a webcomic I made. Not expecting to have it read by anyone, but if someone else ends up reading it, I'd really appreciate a comment! I'm a really big fan of Captain America and the Avengers so I make comics with a really wide age range. There's some female characterization in it, but it's mostly about the men. Thanks, Ramy, As long as you make people laugh, that's what matters the most! Thanks for the kind words. I would have written a better comic, but I never intended to have it published online.The relationship between type 2 diabetes, impaired glucose metabolism, and coronary artery disease. It has been reported that diabetic subjects are at increased risk for the development of coronary artery disease (CAD). In our study, we prospectively investigated the incidence of impaired fasting glucose (IFG) and/or impaired glucose tolerance (IGT) in 65 patients with CAD and in 65 matched normal subjects. The incidence of insulin resistance was evaluated by means of a homeostasis model assessment (HOMA) calculation. Our data were analyzed by a median-split method to determine whether insulin resistance, IFG, or IGT would be related to the development of CAD. The incidence of IFG/IGT and HOMA were comparable in the study subjects (IFG/IGT 38.2/14.5 vs 33/10.6, P =.29/ P =.08, respectively; HOMA-IR 2.0/1.4 vs 2.2/1.5, P =.23/ P =.16, respectively). A significantly increased occurrence of CAD was observed in patients with IFG or IGT compared to those without IFG or IGT (P =.02, P =.04, respectively). These data suggest that the occurrence of CAD is related to the presence of IFG or IGT, independent of insulin resistance.After accusing Russian intelligence agents of attempting to hack the U.S. election, some experts say it's time for Washington to respond in kind. The White House on Friday ordered a cyber-attack on Russia, after reports that Moscow is behind attacks on the Democratic National Committee and Hillary Clinton's campaign chief. When asked if the U.S. should respond to the cyber-attacks with its own

## **System Requirements:**

Recommended: RAM 8 GB or more Graphics card: 1024 x 768 or higher resolution Operating system: Windows Vista or newer To get the best results, it is recommended that you use only one application at a time. You can access multiple programs simultaneously through a feature called "virtual machines." In this case, you should be careful not to overuse it, as it can impact performance and may cause lags. How to: Download and Install the app: Once you open the app, you will be asked to download

Related links:

<https://lms.trungtamthanhmy.com/blog/index.php?entryid=2240> <http://deepcarepm.com/wp-content/uploads/2022/07/lawdetr.pdf> <https://isikepeb.wixsite.com/fapticano/post/hair-psd-for-photoshop-free-download> <https://9escorts.com/advert/download-photoshop-cs6-32-64-bit-file-amtlib-dll/> <https://kinkysexstuff.com/9462-2/> [https://egypt-aquarium.com/advert/adobe-photoshop-cs2-9-0-1-free-%d0%b2%d0%bc%d0%b5%d1%81%d1%82%d0%b5-%d](https://egypt-aquarium.com/advert/adobe-photoshop-cs2-9-0-1-free-%d0%b2%d0%bc%d0%b5%d1%81%d1%82%d0%b5-%d1%81%d0%be-%d1%81%d0%ba%d0%b0%d1%87%d0%b0%d0%b9%d0%bb%d0%be%d0%bc/) [1%81%d0%be-%d1%81%d0%ba%d0%b0%d1%87%d0%b0%d0%b9%d0%bb%d0%be%d0%bc/](https://egypt-aquarium.com/advert/adobe-photoshop-cs2-9-0-1-free-%d0%b2%d0%bc%d0%b5%d1%81%d1%82%d0%b5-%d1%81%d0%be-%d1%81%d0%ba%d0%b0%d1%87%d0%b0%d0%b9%d0%bb%d0%be%d0%bc/) [https://studiolight.nl/wp-content/uploads/2022/07/Adobe\\_Photoshop\\_Download\\_Link.pdf](https://studiolight.nl/wp-content/uploads/2022/07/Adobe_Photoshop_Download_Link.pdf) <https://ig-link.com/download-free-photographers-brushes/> <https://www.digitalpub.ma/advert/6-free-psd-ai-psd-or-eps-file-templates/> <https://www.idhealthagency.com/uncategorized/52-free-high-quality-snow-textures-in-psd/> https://morda.eu/upload/files/2022/07/HpOG7CRrdoLYzAdSrZaz\_01\_6a2aed129a2af22378b708fc3bf2d631\_file.pdf <http://adomemorial.com/2022/07/01/how-to-install-photoshop-7-0-1-plugins-in-ase/> <https://zeecanine.com/adobe-photoshop-cc-2021-get-free/> [https://aklbusinessdirectory.com/wp-content/uploads/2022/07/photoshop\\_download\\_for\\_windows\\_7\\_ultimate\\_free.pdf](https://aklbusinessdirectory.com/wp-content/uploads/2022/07/photoshop_download_for_windows_7_ultimate_free.pdf) <https://skylightbwy.com/how-to-download-photoshop-elements-2020/> [https://katiszalon.hu/wp-content/uploads/adobe\\_photoshop\\_download\\_gratis\\_completo.pdf](https://katiszalon.hu/wp-content/uploads/adobe_photoshop_download_gratis_completo.pdf) <http://escortguate.com/how-to-download-photoshop-for-free-full-version/> <https://kevinmccarthy.ca/check-background-psd-image-for-corona-scans/> <https://susanpalmerwood.com/how-to-download-photoshop-cs6-for-mac/> <http://peoplecc.co/?p=24155>